#### **Мобильный телефон**

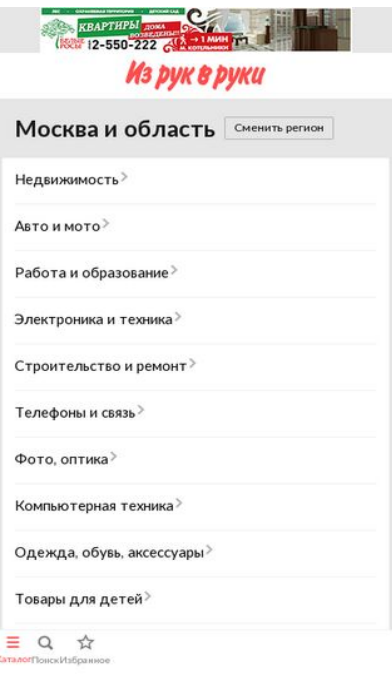

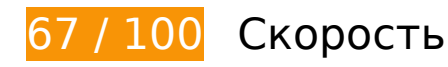

 **Исправьте обязательно:** 

### **Используйте кеш браузера**

Если указывать в заголовках HTTP дату или срок действия статических ресурсов, браузер будет загружать уже полученные ранее ресурсы с локального диска, а не из Интернета.

[Используйте кеш браузера](http://sitedesk.net/redirect.php?url=https%3A%2F%2Fdevelopers.google.com%2Fspeed%2Fdocs%2Finsights%2FLeverageBrowserCaching) для следующих ресурсов:

- http://montblanc.rambler.ru/mb (не указан срок действия)
- http://montblanc.rambler.ru/static/js/montblanc.js (не указан срок действия)
- https://api.flocktory.com/u\_shaman/custom-activity (не указан срок действия)
- https://api.flocktory.com/underworld/tracks/ultimate (не указан срок действия)
- https://cdn.onthe.io/io.js/bvZ0lJIFAjB7 (не указан срок действия)
- http://cdn.retailrocket.ru/content/javascript/tracking.js (5 минут)
- http://www.googletagmanager.com/gtm.js?id=GTM-PQF376 (15 минут)
- http://www.googletagservices.com/tag/js/gpt.js (15 минут)
- https://connect.facebook.net/en\_US/fbevents.js (20 минут)
- https://connect.facebook.net/en\_US/fbevents.plugins.identity.js (20 минут)
- http://an.yandex.ru/system/context.js (60 минут)
- http://content.adriver.ru/banners/0002186/0002186173/0/a.js (60 минут)
- http://pagead2.googlesyndication.com/pagead/osd.js (60 минут)
- https://mc.yandex.ru/metrika/watch.js (60 минут)
- http://api.sociaplus.com/js/squery.min.js (2 часа)
- http://irrru.api.sociaplus.com/partner.js (2 часа)
- http://stats.g.doubleclick.net/dc.js (2 часа)
- http://www.google-analytics.com/analytics.js (2 часа)

# **Удалите код JavaScript и CSS, блокирующий отображение верхней части страницы**

Количество блокирующих скриптов на странице: 1. Количество блокирующих ресурсов CSS на странице: 3. Они замедляют отображение контента.

Все содержание верхней части страницы отображается только после загрузки указанных далее ресурсов. Попробуйте отложить загрузку этих ресурсов, загружать их асинхронно или встроить их самые важные компоненты непосредственно в код HTML.

[Удалите код JavaScript, препятствующий отображению:](http://sitedesk.net/redirect.php?url=https%3A%2F%2Fdevelopers.google.com%2Fspeed%2Fdocs%2Finsights%2FBlockingJS)

http://montblanc.rambler.ru/static/js/montblanc.js

[Оптимизируйте работу CSS](http://sitedesk.net/redirect.php?url=https%3A%2F%2Fdevelopers.google.com%2Fspeed%2Fdocs%2Finsights%2FOptimizeCSSDelivery) на следующих ресурсах:

- http://static.izrukvruki.ru/site/1027636/css\_dis/mobile/style.css
- http://static.izrukvruki.ru/site/1027636/css\_dis/css/fonts/icons/icons.css
- http://static.izrukvruki.ru/site/1027636/css\_dis/css/fonts/lato/lato.css

# **Исправьте по возможности:**

#### **Не используйте переадресацию с целевой страницы**

Количество переадресаций на странице: 2. Наличие переадресаций замедляет загрузку страницы.

[Не используйте переадресацию с целевой страницы](http://sitedesk.net/redirect.php?url=https%3A%2F%2Fdevelopers.google.com%2Fspeed%2Fdocs%2Finsights%2FAvoidRedirects) на следующие URL:

- http://m.irr.ru/controllers/passport/csid.php?ref=%2F
- http://m.irr.ru/controllers/passport/csid.php?ref=%2F& csid =1
- http://m.irr.ru/

### **Включите сжатие**

Сжатие ресурсов с помощью функций gzip или deflate позволяет сократить объем данных, передаваемых по сети.

[Включите сжатие](http://sitedesk.net/redirect.php?url=https%3A%2F%2Fdevelopers.google.com%2Fspeed%2Fdocs%2Finsights%2FEnableCompression) для следующих ресурсов, чтобы уменьшить объем передаваемых данных на 9,5 КБ (60 %).

- Сжатие страницы http://content.adriver.ru/banners/0002186/0002186173/0/a.js уменьшит ее размер на 5,3 КБ (60 %).
- Сжатие страницы http://content.irr.ru/files/u/Yad\_mobile\_320x100\_context.html уменьшит ее размер на 2,8 КБ (73 %).
- Сжатие страницы http://ad.adriver.ru/cgi-bin/erle.cgi?sid=214989&bt=62&custom=153%3 Duser id&ph=1&rnd=246998&tail256=unknown&tuid=-4982718444 уменьшит ее размер на 772 Б (43 %).
- Сжатие страницы http://content.adriver.ru/banners/0002186/0002186173/0/l.html?0&4&6 &0&246998&0&49584016038&244&66.102.8.31&counter&1 уменьшит ее размер на 611 Б (45 %).

## **Сократите HTML**

Сжатие HTML-кода (в том числе встроенного кода JavaScript или CSS) позволяет сократить объем данных, чтобы ускорить загрузку и обработку.

[Сократите код HTML](http://sitedesk.net/redirect.php?url=https%3A%2F%2Fdevelopers.google.com%2Fspeed%2Fdocs%2Finsights%2FMinifyResources) на следующих ресурсах, чтобы уменьшить их размер на 1,8 КБ (14 %).

- Сокращение http://m.irr.ru/ позволит уменьшить размер на 1,2 КБ (13 %) после сжатия.
- Сокращение http://content.irr.ru/files/u/Yad mobile 320x100 context.html позволит уменьшить размер на 597 Б (16 %).

# **Сократите JavaScript**

Сжатие кода JavaScript позволяет сократить объем данных, чтобы ускорить загрузку, обработку и выполнение.

[Сократите код JavaScript](http://sitedesk.net/redirect.php?url=https%3A%2F%2Fdevelopers.google.com%2Fspeed%2Fdocs%2Finsights%2FMinifyResources) на следующих ресурсах, чтобы уменьшить их размер на 2,4 КБ (20 %).

- Сокращение http://content.adriver.ru/banners/0002186/0002186173/0/a.js позволит уменьшить размер на 1,2 КБ (14 %).
- Сокращение https://connect.facebook.net/en\_US/fbevents.plugins.identity.js позволит уменьшить размер на 1,2 КБ (35 %) после сжатия.

# **Оптимизируйте изображения**

Правильный формат и сжатие изображений позволяет сократить их объем.

[Оптимизируйте следующие изображения,](http://sitedesk.net/redirect.php?url=https%3A%2F%2Fdevelopers.google.com%2Fspeed%2Fdocs%2Finsights%2FOptimizeImages) чтобы уменьшить их размер на 18,7 КБ (69 %).

Сжатие страницы https://tpc.googlesyndication.com/simgad/15642208262390765503

уменьшит ее размер на 18,7 КБ (69 %).

# **Выполнено правил: 3**

#### **Сократите время ответа сервера**

Ваш сервер ответил быстро. Подробнее о том, [как сократить время ответа сервера.](http://sitedesk.net/redirect.php?url=https%3A%2F%2Fdevelopers.google.com%2Fspeed%2Fdocs%2Finsights%2FServer)

## **Сократите CSS**

Код CSS сокращен. Подробнее о том, [как сокращать код CSS.](http://sitedesk.net/redirect.php?url=https%3A%2F%2Fdevelopers.google.com%2Fspeed%2Fdocs%2Finsights%2FMinifyResources)

#### **Оптимизируйте загрузку видимого контента**

Содержание верхней части страницы оптимизировано для быстрого отображения. Подробнее о том, [как обеспечить быстрое отображение видимой части страницы](http://sitedesk.net/redirect.php?url=https%3A%2F%2Fdevelopers.google.com%2Fspeed%2Fdocs%2Finsights%2FPrioritizeVisibleContent).

# **99 / 100** Удобство для пользователей

 **Исправьте по возможности:** 

#### **Увеличьте размер активных элементов на странице**

Некоторые ссылки и кнопки на страницах вашего сайта слишком малы, и поэтому пользователям устройств с сенсорными экранами может быть неудобно нажимать на них. [Увеличьте активные элементы,](http://sitedesk.net/redirect.php?url=https%3A%2F%2Fdevelopers.google.com%2Fspeed%2Fdocs%2Finsights%2FSizeTapTargetsAppropriately) чтобы сделать свой сайт удобнее.

Указанные ниже активные элементы расположены слишком близко к соседним. Увеличьте расстояние между ними.

Активный элемент <a href="http://m.irr.ru/">Каталог</a> и ещё 2 расположены слишком близко к другим активным элементам. final

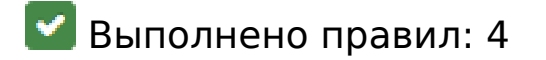

#### **Откажитесь от плагинов**

На вашем сайте не используются плагины, поэтому контент доступен максимально широкому кругу пользователей. Подробнее о том, [почему следует отказаться от плагинов](http://sitedesk.net/redirect.php?url=https%3A%2F%2Fdevelopers.google.com%2Fspeed%2Fdocs%2Finsights%2FAvoidPlugins)…

### **Настройте область просмотра**

На ваших страницах область просмотра, заданная с помощью тега viewport, адаптируется по размеру экрана. Это значит, что ваш сайт правильно отображается на всех устройствах. Подробнее о [настройке области просмотра…](http://sitedesk.net/redirect.php?url=https%3A%2F%2Fdevelopers.google.com%2Fspeed%2Fdocs%2Finsights%2FConfigureViewport)

### **Адаптируйте размер контента для области просмотра**

Ваша страница целиком находится в области просмотра. Подробнее о том, [как адаптировать](http://sitedesk.net/redirect.php?url=https%3A%2F%2Fdevelopers.google.com%2Fspeed%2Fdocs%2Finsights%2FSizeContentToViewport) [контент для области просмотра…](http://sitedesk.net/redirect.php?url=https%3A%2F%2Fdevelopers.google.com%2Fspeed%2Fdocs%2Finsights%2FSizeContentToViewport)

### **Используйте удобочитаемые размеры шрифтов**

Размер шрифта и высота строк на вашем сайте позволяют удобно читать текст. Подробнее...

**Персональный компьютер**

#### **Персональный компьютер**

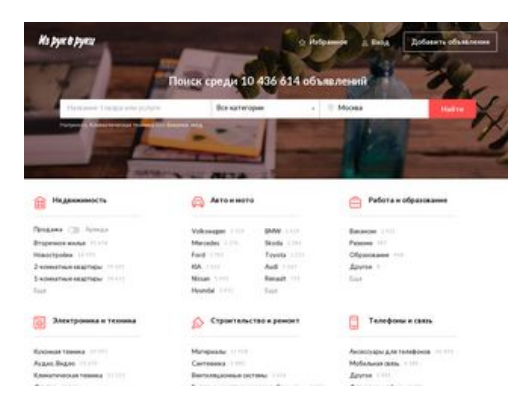

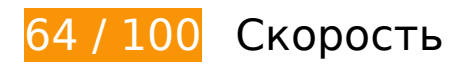

## **Исправьте обязательно:**

## **Используйте кеш браузера**

Если указывать в заголовках HTTP дату или срок действия статических ресурсов, браузер будет загружать уже полученные ранее ресурсы с локального диска, а не из Интернета.

[Используйте кеш браузера](http://sitedesk.net/redirect.php?url=https%3A%2F%2Fdevelopers.google.com%2Fspeed%2Fdocs%2Finsights%2FLeverageBrowserCaching) для следующих ресурсов:

- http://blog.irr.ru/upload/blog\_pic/990x620\_119.jpg (не указан срок действия)
- http://blog.irr.ru/upload/blog\_pic/990x620\_120.jpg (не указан срок действия)
- http://blog.irr.ru/upload/blog\_pic/990x620\_121.png (не указан срок действия)
- http://blog.irr.ru/upload/blog\_pic/990x620\_122.jpg (не указан срок действия)
- http://blog.irr.ru/upload/blog\_pic/990x620\_125.jpg (не указан срок действия)
- http://contextlab.ru/pixel/6375702162253915073 (не указан срок действия)
- http://cotads.adscale.de/ads/pixel/1by1.png (не указан срок действия)
- http://montblanc.rambler.ru/mb (не указан срок действия)
- http://montblanc.rambler.ru/static/js/montblanc.js (не указан срок действия)
- https://api.flocktory.com/u\_shaman/custom-activity (не указан срок действия)
- https://api.flocktory.com/underworld/tracks/ultimate (не указан срок действия)
- https://cdn.onthe.io/io.js/bvZ0lJIFAjB7 (не указан срок действия)
- http://cdn.retailrocket.ru/content/javascript/tracking.js (5 минут)
- http://www.googletagmanager.com/gtm.js?id=GTM-PQF376 (15 минут)
- http://www.googletagservices.com/tag/js/gpt.js (15 минут)
- https://connect.facebook.net/en\_US/fbevents.js (20 минут)
- https://connect.facebook.net/en\_US/fbevents.plugins.identity.js (20 минут)
- http://an.yandex.ru/system/context.js (60 минут)
- http://content.adriver.ru/banners/0002186/0002186173/0/a.js (60 минут)
- https://mc.yandex.ru/metrika/watch.js (60 минут)
- http://api.sociaplus.com/js/squery.min.js (2 часа)
- http://image.sociaplus.com/irrru/c16/4LGNZRT2IN.png (2 часа)
- http://irrru.api.sociaplus.com/partner.js (2 часа)
- http://stats.g.doubleclick.net/dc.js (2 часа)
- http://www.google-analytics.com/analytics.js (2 часа)

# **Оптимизируйте изображения**

Правильный формат и сжатие изображений позволяет сократить их объем.

[Оптимизируйте следующие изображения,](http://sitedesk.net/redirect.php?url=https%3A%2F%2Fdevelopers.google.com%2Fspeed%2Fdocs%2Finsights%2FOptimizeImages) чтобы уменьшить их размер на 343,7 КБ (46 %).

- Сжатие страницы http://blog.irr.ru/upload/blog\_pic/990x620\_120.jpg уменьшит ее размер на 96,1 КБ (46 %).
- Сжатие страницы http://blog.irr.ru/upload/blog\_pic/990x620\_122.jpg уменьшит ее размер на 93,5 КБ (49 %).
- Сжатие страницы http://blog.irr.ru/upload/blog\_pic/990x620\_119.jpg уменьшит ее размер на 72,2 КБ (50 %).
- Сжатие страницы http://blog.irr.ru/upload/blog\_pic/990x620\_125.jpg уменьшит ее размер на 63,3 КБ (48 %).
- Сжатие страницы http://static.izrukvruki.ru/site/1027636/pic\_dis/desktop/5c207a05d449d6 e0d156f30b025c033b.jpg уменьшит ее размер на 9,9 КБ (21 %).
- Сжатие страницы http://image.sociaplus.com/irrru/c16/4LGNZRT2IN.png уменьшит ее размер на 8,6 КБ (27 %).

# **Исправьте по возможности:**

#### **Включите сжатие**

Сжатие ресурсов с помощью функций gzip или deflate позволяет сократить объем данных, передаваемых по сети.

[Включите сжатие](http://sitedesk.net/redirect.php?url=https%3A%2F%2Fdevelopers.google.com%2Fspeed%2Fdocs%2Finsights%2FEnableCompression) для следующих ресурсов, чтобы уменьшить объем передаваемых данных на 23,7 КБ (63 %).

- Сжатие страницы http://static.izrukvruki.ru/site/1027636/pic\_dis/irr\_logo\_white.svg уменьшит ее размер на 11,6 КБ (74 %).
- Сжатие страницы http://content.adriver.ru/banners/0002186/0002186173/0/a.js уменьшит ее размер на 5,3 КБ (60 %).
- Сжатие страницы http://01.creativecdn.com/tags?id=pr\_zyo99Ps4zQWfu8b6Oa0X\_home&tc=1 уменьшит ее размер на 1,7 КБ (62 %).
- Сжатие страницы http://static.izrukvruki.ru/site/1027636/pic\_dis/desktop/1d3f16376153b4 0189b2e4c9a781ee7c.svg уменьшит ее размер на 981 Б (52 %).
- Сжатие страницы http://static.izrukvruki.ru/site/1027636/pic\_dis/desktop/95c9b73296b563 95fba27802b9a7abe0.svg уменьшит ее размер на 843 Б (55 %).
- Сжатие страницы http://ad.adriver.ru/cgi-bin/erle.cgi?sid=214989&bt=62&custom=153%3 Duser\_id&ph=1&rnd=160151&tail256=unknown&tuid=-4886580449 уменьшит ее размер на 767 Б (43 %).
- Сжатие страницы http://static.izrukvruki.ru/site/1027636/pic\_dis/desktop/2ae41793876eae e3c2988078e733d39b.svg уменьшит ее размер на 757 Б (48 %).
- Сжатие страницы http://static.izrukvruki.ru/site/1027636/pic\_dis/desktop/c2a8dad543e688 5ef01597cb86c2a714.svg уменьшит ее размер на 741 Б (55 %).
- Сжатие страницы http://content.adriver.ru/banners/0002186/0002186173/0/l.html?0&4&6 &0&160151&0&49584018416&244&66.102.8.2&counter&1 уменьшит ее размер на 611 Б (45 %).
- Сжатие страницы http://static.izrukvruki.ru/site/1027636/pic\_dis/desktop/2c2e8941a97738f 9a3d6b1d75af11ba7.svg уменьшит ее размер на 545 Б (46 %).

## **Сократите HTML**

Сжатие HTML-кода (в том числе встроенного кода JavaScript или CSS) позволяет сократить объем данных, чтобы ускорить загрузку и обработку.

[Сократите код HTML](http://sitedesk.net/redirect.php?url=https%3A%2F%2Fdevelopers.google.com%2Fspeed%2Fdocs%2Finsights%2FMinifyResources) на следующих ресурсах, чтобы уменьшить их размер на 2,3 КБ (15 %).

Сокращение http://irr.ru/ позволит уменьшить размер на 2,3 КБ (15 %) после сжатия.

# **Сократите JavaScript**

Сжатие кода JavaScript позволяет сократить объем данных, чтобы ускорить загрузку, обработку и выполнение.

[Сократите код JavaScript](http://sitedesk.net/redirect.php?url=https%3A%2F%2Fdevelopers.google.com%2Fspeed%2Fdocs%2Finsights%2FMinifyResources) на следующих ресурсах, чтобы уменьшить их размер на 2,4 КБ (20 %).

- Сокращение http://content.adriver.ru/banners/0002186/0002186173/0/a.js позволит уменьшить размер на 1,2 КБ (14 %).
- Сокращение https://connect.facebook.net/en\_US/fbevents.plugins.identity.js позволит уменьшить размер на 1,2 КБ (35 %) после сжатия.

**Удалите код JavaScript и CSS, блокирующий отображение верхней части страницы**

Количество блокирующих скриптов на странице: 2. Количество блокирующих ресурсов CSS на странице: 4. Они замедляют отображение контента.

Все содержание верхней части страницы отображается только после загрузки указанных далее ресурсов. Попробуйте отложить загрузку этих ресурсов, загружать их асинхронно или встроить их самые важные компоненты непосредственно в код HTML.

[Удалите код JavaScript, препятствующий отображению:](http://sitedesk.net/redirect.php?url=https%3A%2F%2Fdevelopers.google.com%2Fspeed%2Fdocs%2Finsights%2FBlockingJS)

- http://montblanc.rambler.ru/static/js/montblanc.js
- http://static.izrukvruki.ru/site/1027636/js\_dis/desktop/init.js

[Оптимизируйте работу CSS](http://sitedesk.net/redirect.php?url=https%3A%2F%2Fdevelopers.google.com%2Fspeed%2Fdocs%2Finsights%2FOptimizeCSSDelivery) на следующих ресурсах:

- http://static.izrukvruki.ru/site/1027636/css\_dis/desktop/commons.css
- http://static.izrukvruki.ru/site/1027636/css\_dis/css/fonts/icons/icons.css
- http://static.izrukvruki.ru/site/1027636/css\_dis/desktop/main.css
- http://static.izrukvruki.ru/site/1027636/css\_dis/css/fonts/lato/lato.css

**• Выполнено правил: 4** 

#### **Не используйте переадресацию с целевой страницы**

На вашей странице нет переадресаций. Подробнее о том, [как избегать переадресаций на](http://sitedesk.net/redirect.php?url=https%3A%2F%2Fdevelopers.google.com%2Fspeed%2Fdocs%2Finsights%2FAvoidRedirects) [целевых страницах.](http://sitedesk.net/redirect.php?url=https%3A%2F%2Fdevelopers.google.com%2Fspeed%2Fdocs%2Finsights%2FAvoidRedirects)

#### **Сократите время ответа сервера**

Ваш сервер ответил быстро. Подробнее о том, [как сократить время ответа сервера.](http://sitedesk.net/redirect.php?url=https%3A%2F%2Fdevelopers.google.com%2Fspeed%2Fdocs%2Finsights%2FServer)

# **Сократите CSS**

Код CSS сокращен. Подробнее о том, [как сокращать код CSS.](http://sitedesk.net/redirect.php?url=https%3A%2F%2Fdevelopers.google.com%2Fspeed%2Fdocs%2Finsights%2FMinifyResources)

#### **Оптимизируйте загрузку видимого контента**

Содержание верхней части страницы оптимизировано для быстрого отображения. Подробнее о том, [как обеспечить быстрое отображение видимой части страницы](http://sitedesk.net/redirect.php?url=https%3A%2F%2Fdevelopers.google.com%2Fspeed%2Fdocs%2Finsights%2FPrioritizeVisibleContent).